## Web search Web data management and distribution

Serge Abiteboul Ioana Manolescu Philippe Rigaux Marie-Christine Rousset Pierre Senellart<br>
ARAM

> Web Data Management and Distribution *http://webdam.inria.fr/textbook*

> > <span id="page-0-0"></span>April 30, 2010

### **Outline**

- 1 [The World Wide Web](#page-1-0)
- **[Web Crawling](#page-8-0)**
- [Web Information Retrieval](#page-14-0)
- [Web Graph Mining](#page-33-0)
- <span id="page-1-0"></span>**[Conclusion](#page-56-0)**

#### Internet and the Web

#### Internet: physical network of computers (or hosts) World Wide Web, Web, WWW: logical collection of hyperlinked documents

- o static and dynamic
- **•** public Web and private Webs
- each document (or Web page, or resource) identified by a URL

## Uniform Resource Locators

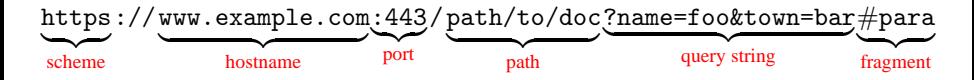

scheme: way the resource can be accessed; generally http or https hostname: domain name of a host (cf. DNS); hostname of a website may start with www., but not a rule. port: TCP port; defaults: 80 for http and 443 for https path: logical path of the document query string: additional parameters (dynamic documents). fragment: subpart of the document

- Query strings and fragments optionals
- Empty path: root of the Web server
- Relative URIs with respect to a context (e.g., the URI above):
	- /titi https://www.example.com/titi
	- tata https://www.example.com/path/to/tata

# **HTML**

- Choice format for Web pages
- Dialect of SGML (the ancestor of XML), but seldom parsed as is
- HTML 4.01: most common version, W3C recommendation
- XHTML 1.0: XML-ization of HTML 4.01, minor differences
- Validation (cf <http://validator.w3.org/>). Checks the conformity of a Web page with respect to recommendations, for accessibility:
	- ► to all graphical browsers (IE, Firefox, Safari, Opera, etc.)
	- $\triangleright$  to text browsers (lynx, links, w3m, etc.)
	- $\triangleright$  to aural browsers
	- $\triangleright$  to all other user agents including Web crawlers
- Actual situation of the Web: tag soup

#### XHTML example

```
<! DOCTYPE html PUBLIC
" -// W3C // DTD XHTML 1.0 Strict // EN "
" http: // www. w3 . org/ TR / xhtml1 / DTD/ xhtml1-strict. dtd">
\lambdahtml xmlns="http://www.w3.org/1999/xhtml"
       lang="en" xml:lang="en">
  <head >< meta http-equiv=" Content-Type"
            content="text/html; charset=utf-8" />
    < title > Example XHTML document</ title >
  \langle/head>

    <p > This is a
       \alpha href="http://www.w3.org/">link to the
       \langlestrong>W3C</strong>!\langlea></p>
  \langle/body>
\langle/html>
```
### HTTP

- Client-server protocol for the Web, on top of TCP/IP
- Example request/response

```
GET /myResource HTTP/1.1
Host: www.example.com
HTTP/1.1 200 OK
Content-Type: text/html; charset=ISO-8859-1
```
#### $\hbox{\tt >}$

```
<head><title>myResource</title></head>
  <body><p>Hello world!</p></body>
</html>
```
#### **HTTPS: secure version of HTTP**

- $\blacktriangleright$  encryption
- $\blacktriangleright$  authentication
- $\blacktriangleright$  session tracking

# Features of HTTP/1.1

- virtual hosting: different Web content for different hostnames on a single machine
- login/password protection
- content negociation: same URL identifying several resources, client indicates preferences

cookies: chunks of information persistently stored on the client keep-alive connexions: several requests using the same TCP connexion etc.

#### **Outline**

- [The World Wide Web](#page-1-0)
- <span id="page-8-0"></span>2 [Web Crawling](#page-8-0)
	- [Web Information Retrieval](#page-14-0)
	- [Web Graph Mining](#page-33-0)
	- **[Conclusion](#page-56-0)**

## Web Crawlers

- crawlers, (Web) spiders, (Web) robots: autonomous user agents that retrieve pages from the Web
- Basics of crawling:
	- **1** Start from a given URL or set of URLs
	- 2 Retrieve and index the corresponding page
	- **3** Discover hyperlinks (<a> elements)
	- <sup>4</sup> Repeat on each found link
- No real termination condition (virtual unlimited number of Web pages!)
- **•** Graph browsing problem

deep-first: not very adapted, possibility of being lost in robot traps breadth-first

combination of both: breadth-first with limited-depth deep-first on each discovered website

# Identification of duplicated Web pages

#### Problem

Identifying duplicates or near-duplicates on the Web to prevent multiple indexing

trivial duplicates: same resource at the same canonized URL: <http://example.com:80/toto> <http://example.com/titi/../toto> exact duplicates: identification by hashing near-duplicates: (timestamps, tip of the day, etc.) identification by hashing of sequences of *n* successive tokens ( $n$ -grams)

## Crawling ethics

Standard for robot exclusion: robots.txt at the root of a Web server

User-agent: \* Allow: /searchhistory/ Disallow: /search

• Per-page exclusion.

<meta name="ROBOTS" content="NOINDEX,NOFOLLOW">

Avoid Denial Of Service (DOS), wait 100ms/1s between two repeated requests to the same Web server

## Parallel processing

Network delays, waits between requests:

- Per-server queue of URLs
- Parallel processing of requests to different hosts:  $\bullet$ 
	- $\triangleright$  multi-threaded programming
	- ▶ asynchronous inputs and outputs (select): less overhead
- Use of keep-alive to reduce connexion overheads

## Refreshing URLs

- Content on the Web changes
- Different change rates:

online newspaper main page: every hour or so published article: virtually no change

- Continuous crawling, and identification of change rates for adaptive crawling:
	- ► If-Last-Modified HTTP feature (not reliable)
	- $\triangleright$  Identification of duplicates in successive request

#### Outline

#### [The World Wide Web](#page-1-0)

#### **[Web Crawling](#page-8-0)**

#### 3 [Web Information Retrieval](#page-14-0)

- [Text Preprocessing](#page-16-0)
- **•** [Inverted Index](#page-25-0)
- **[Answering Keyword Queries](#page-30-0)**
- **[Other Media](#page-31-0)**

#### [Web Graph Mining](#page-33-0)

#### <span id="page-14-0"></span>**[Conclusion](#page-56-0)**

## Information Retrieval, Search

#### Problem

How to index Web content so as to answer (keyword-based) queries efficiently?

#### Context: set of text documents

- $d_1$  The jaguar is a New World mammal of the Felidae family.
- $d_2$  Jaguar has designed four new engines.
- $d_3$  For Jaguar, Atari was keen to use a 68K family device.
- $d_4$  The Jacksonville Jaguars are a professional US football team.
- $d_5$  Mac OS X Jaguar is available at a price of US \$199 for Apple's new "family pack".
- $d_6$  One such ruling family to incorporate the jaguar into their name is Jaguar Paw.
- $d_7$  It is a big cat.

#### Text Preprocessing

Initial text preprocessing steps

- Number of optional steps
- Highly depends on the application
- <span id="page-16-0"></span>• Highly depends on the document language (illustrated with English)

## Tokenization

#### Principle

Separate text into tokens (words)

Not so easy!

- In some languages (Chinese, Japanese), words not separated by whitespace
- Deal consistently with acronyms, elisions, numbers, units, URLs, emails, etc.
- **Compound words:** *hostname*, *host-name* and *host name*. Break into two tokens or regroup them as one token? In any case, lexicon and linguistic analysis needed! Even more so in other languages as German.

Usually, remove punctuation and normalize case at this point

### Tokenization: Example

- $d_1$  the<sub>1</sub> jaguar<sub>2</sub> is<sub>3</sub> a<sub>4</sub> new<sub>5</sub> world<sub>6</sub> mammal<sub>7</sub> of<sub>8</sub> the<sub>9</sub> felidae<sub>10</sub> family<sub>11</sub>  $d_2$  jaguar<sub>1</sub> has<sub>2</sub> designed<sub>3</sub> four<sub>4</sub> new<sub>5</sub> engines<sub>6</sub>
- $d_3$  for<sub>1</sub> jaguar<sub>2</sub> atari<sub>3</sub> was<sub>4</sub> keen<sub>5</sub> to<sub>6</sub> use<sub>7</sub> a<sub>8</sub> 68k<sub>9</sub> family<sub>10</sub> device<sub>11</sub>
- $d_4$  the<sub>1</sub> jacksonville<sub>2</sub> jaguars<sub>3</sub> are<sub>4</sub> a<sub>5</sub> professional<sub>6</sub> us<sub>7</sub> football<sub>8</sub> team<sub>9</sub>
- $d_5$  mac<sub>1</sub> os<sub>2</sub> x<sub>3</sub> jaguar<sub>4</sub> is<sub>5</sub> available<sub>6</sub> at<sub>7</sub> a<sub>8</sub> price<sub>9</sub> of<sub>10</sub> us<sub>11</sub> \$199<sub>12</sub> for<sub>13</sub> apple's<sub>14</sub> new<sub>15</sub> family<sub>16</sub> pack<sub>17</sub>
- $d_6$  one<sub>1</sub> such<sub>2</sub> ruling<sub>3</sub> family<sub>4</sub> to<sub>5</sub> incorporate<sub>6</sub> the<sub>7</sub> jaguar<sub>8</sub> into<sub>9</sub> their<sub>10</sub> name<sub>11</sub> is<sub>12</sub> jaguar<sub>13</sub> paw<sub>14</sub>
- $d_7$  it<sub>1</sub> is<sub>2</sub> a<sub>3</sub> big<sub>4</sub> cat<sub>5</sub>

# **Stemming**

#### Principle

Merge different forms of the same word, or of closely related words, into a single stem

- Not in all applications!
- **•** Useful for retrieving documents containing geese when searching for goose
- Various degrees of stemming
- Possibility of building different indexes, with different stemming  $\bullet$

# Stemming schemes (1/2)

Morphological stemming.

- Remove bound morphemes from words:
	- $\blacktriangleright$  plural markers
	- $\blacktriangleright$  gender markers
	- $\triangleright$  tense or mood inflections
	- $\blacktriangleright$  etc.
- Can be linguistically very complex, cf: Les poules du couvent couvent. [The hens of the monastery brood.]
- In English, somewhat easy:
	- ▶ Remove final -s, -'s, -ed, -ing, -er, -est
	- $\triangleright$  Take care of semiregular forms (e.g., -y/-ies)
	- $\blacktriangleright$  Take care of irregular forms (mouse/mice)
- But still some ambiguities: cf stocking

# Stemming schemes (2/2)

Lexical stemming.

- Merge lexically related terms of various parts of speech. such as policy, politics, political or politician
- For English, Porter's stemming [\[Por80\]](#page-59-0); stem *university* and *universal* to *univers*: not perfect!
- Possibility of coupling this with lexicons to merge (near-)synonyms

Phonetic stemming.

- Merge phonetically related words: search despite spelling errors!
- For English, Soundex [\[US 07\]](#page-60-0) stems Robert and Rupert to R163. Very coarse!

## Stemming Example

- $d_1$  the<sub>1</sub> jaguar<sub>2</sub> be<sub>3</sub> a<sub>4</sub> new<sub>5</sub> world<sub>6</sub> mammal<sub>7</sub> of<sub>8</sub> the<sub>9</sub> felidae<sub>10</sub> family<sub>11</sub>  $d_2$  jaguar<sub>1</sub> have<sub>2</sub> design<sub>3</sub> four<sub>4</sub> new<sub>5</sub> engine<sub>6</sub>
- $d_3$  for<sub>1</sub> jaguar<sub>2</sub> atari<sub>3</sub> be<sub>4</sub> keen<sub>5</sub> to<sub>6</sub> use<sub>7</sub> a<sub>8</sub> 68k<sub>9</sub> family<sub>10</sub> device<sub>11</sub>
- $d_4$  the<sub>1</sub> jacksonville<sub>2</sub> jaguar<sub>3</sub> be<sub>4</sub> a<sub>5</sub> professional<sub>6</sub> us<sub>7</sub> football<sub>8</sub> team<sub>9</sub>
- $d_5$  mac<sub>1</sub> os<sub>2</sub> x<sub>3</sub> jaguar<sub>4</sub> be<sub>5</sub> available<sub>6</sub> at<sub>7</sub> a<sub>8</sub> price<sub>9</sub> of<sub>10</sub> us<sub>11</sub> \$199<sub>12</sub> for<sub>13</sub> apple<sub>14</sub> new<sub>15</sub> family<sub>16</sub> pack<sub>17</sub>
- $d_6$  one<sub>1</sub> such<sub>2</sub> rule<sub>3</sub> family<sub>4</sub> to<sub>5</sub> incorporate<sub>6</sub> the<sub>7</sub> jaguar<sub>8</sub> into<sub>9</sub> their<sub>10</sub> name<sub>11</sub> be<sub>12</sub> jaguar<sub>13</sub> paw<sub>14</sub>
- $d_7$  it<sub>1</sub> be<sub>2</sub> a<sub>3</sub> big<sub>4</sub> cat<sub>5</sub>

## Stop Word Removal

#### Principle

Remove uninformative words from documents, in particular to lower the cost of storing the index

determiners: a, the, this, etc. function verbs: be, have, make, etc. conjunctions: that, and, etc.

etc.

### Stop Word Removal Example

- $d_1$  jaguar<sub>2</sub> new<sub>5</sub> world<sub>6</sub> mammal<sub>7</sub> felidae<sub>10</sub> family<sub>11</sub>
- $d_2$  jaguar<sub>1</sub> design<sub>3</sub> four<sub>4</sub> new<sub>5</sub> engine<sub>6</sub>
- $d_3$  jaguar<sub>2</sub> atari<sub>3</sub> keen<sub>5</sub> 68k<sub>9</sub> family<sub>10</sub> device<sub>11</sub>
- $d_4$  jacksonville<sub>2</sub> jaguar<sub>3</sub> professional<sub>6</sub> us<sub>7</sub> football<sub>8</sub> team<sub>9</sub>
- $d_5$  mac<sub>1</sub> os<sub>2</sub> x<sub>3</sub> jaguar<sub>4</sub> available<sub>6</sub> price<sub>9</sub> us<sub>11</sub> \$199<sub>12</sub> apple<sub>14</sub> new<sub>15</sub> family<sub>16</sub> pack<sub>17</sub>
- $d_6$  one<sub>1</sub> such<sub>2</sub> rule<sub>3</sub> family<sub>4</sub> incorporate<sub>6</sub> jaguar<sub>8</sub> their<sub>10</sub> name<sub>11</sub> jaguar<sup>13</sup> paw<sup>14</sup>
- $d_7$  big<sub>4</sub> cat<sub>5</sub>

#### Inverted Index

After all preprocessing, construction of an inverted index:

- Index of all terms, with the list of documents where this term occurs
- Small scale: disk storage, with memory mapping (cf. mmap) techniques; secondary index for offset of each term in main index
- Large scale: distributed on a cluster of machines; hashing gives the machine responsible for a given term
- <span id="page-25-0"></span>• Updating the index costly, so only batch operations (not one-by-one addition of term occurrences)

## Inverted Index Example

family  $d_1$ ,  $d_3$ ,  $d_5$ ,  $d_6$ football  $d_4$ jaguar  $d_1$ ,  $d_2$ ,  $d_3$ ,  $d_4$ ,  $d_5$ ,  $d_6$ new  $d_1$ ,  $d_2$ ,  $d_5$ rule  $d_6$ us  $d_4$ ,  $d_5$ world  $d_1$ 

. . .

## Storing positions in the index

- phrase queries, NEAR operator: need to keep position information in the index
- just add it in the document list!

```
family d_1/11, d_3/10, d_5/16, d_6/4football d_4/8jaguar d_1/2, d_2/1, d_3/2, d_4/3, d_5/4, d_6/8+13new d_1/5, d_2/5, d_5/15rule d_6/3us d_4/7, d_5/11world d_1/6
```
. . .

# TF-IDF Weighting

- Some term occurrences have more weight than others:
	- ► Terms occurring frequently in a given document: more relevant
	- $\triangleright$  Terms occurring rarely in the document collection as a whole: more informative
- Add Term Frequency—Inverse Document Frequency weighting to occurrences;

$$
\mathsf{tfidf}(t,d) = \frac{n_{t,d}}{\sum_{t'} n_{t',d}} \cdot \log \frac{|D|}{|\{d' \in D \,|\, n_{t,d'} > 0\}|}
$$

n*t*,*<sup>d</sup>* number of occurrences of t in d D set of all documents

• Store documents (along with weight) in decreasing weight order in the index

# TF-IDF Weighting Example

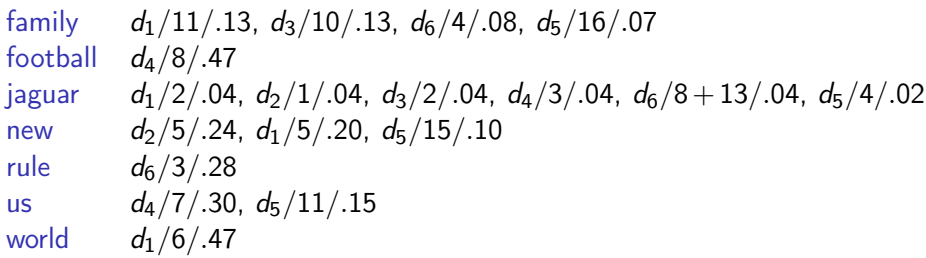

. . .

# Answering Boolean Queries

- Single keyword query: just consult the index and return the documents in index order.
- Boolean multi-keyword query

<span id="page-30-0"></span>(jaguar AND new AND NOT family) OR cat

Same way! Retrieve document lists from all keywords and apply adequate set operations:

- AND intersection OR union AND NOT difference
- $\bullet$  Global score: some function of the individual weight (e.g., addition for conjunctive queries)
- Position queries: consult the index, and filter by appropriate condition

# Indexing HTML

- $\bullet$  HTML: text + meta-information + structure
- Possibly: separate index for meta-information (title, keywords)  $\bullet$
- Increase weight of structurally emphasized content in index  $\bullet$
- <span id="page-31-0"></span>Tree structure can also be queried with XPath or XQuery, but not very useful on the Web as a whole, because of tag soup and lack of consistency.

# Indexing Multimedia Content

Basic approach: index text from context of the media  $\bullet$ 

- $\blacktriangleright$  surrounding text
- $\triangleright$  text in or around the links pointing to the content
- $\blacktriangleright$  filenames
- $\triangleright$  associated subtitles (hearing-impaired track on TV)
- Elaborate approach: index and search the media itself, with the help of speech recognition and sound, image, and video analysis
	- $\triangleright$  Musipedia: look for a partition by whistling a tune
	- $\blacktriangleright$  Image search from a similar image

### Outline

#### [The World Wide Web](#page-1-0)

#### **[Web Crawling](#page-8-0)**

**[Web Information Retrieval](#page-14-0)** 

#### 4 [Web Graph Mining](#page-33-0)

- [PageRank](#page-35-0)
- <span id="page-33-0"></span>• [Spamdexing](#page-52-0)

#### **[Conclusion](#page-56-0)**

### The Web Graph

The World Wide Web seen as a (directed) graph:

Vertices: Web pages Edges: hyperlinks

Same for other interlinked environments:

- **o** dictionaries
- **e** encyclopedias
- **•** scientific publications
- **•** social networks

# PageRank (Google's Ranking [\[BP98\]](#page-59-1))

#### Idea

Important pages are pages pointed to by important pages.

$$
\begin{cases} g_{ij} = 0 & \text{if there is no link between page } i \text{ and } j; \\ g_{ij} = \frac{1}{n_i} & \text{otherwise, with } n_i \text{ the number of outgoing links of page } i. \end{cases}
$$

#### Definition (Tentative)

Probability that the surfer following the random walk in G has arrived on page i at some distant given point in the future.

<span id="page-35-0"></span>
$$
\mathsf{pr}(i) = \left(\lim_{k \to +\infty} (G^{\mathsf{T}})^k v\right)_i
$$

where v is some initial column vector.

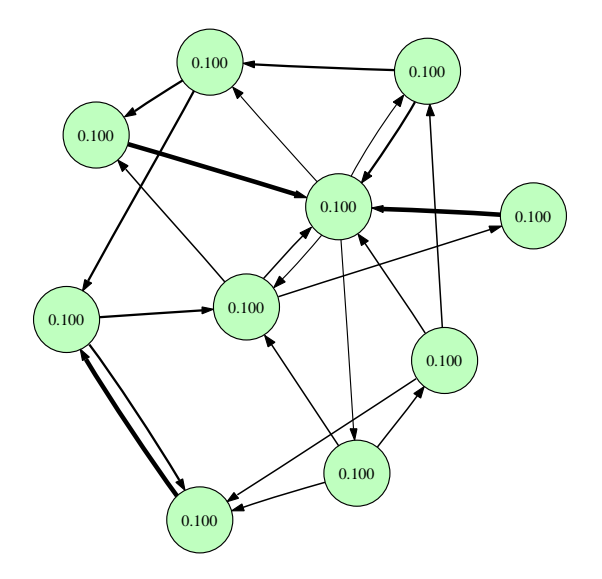

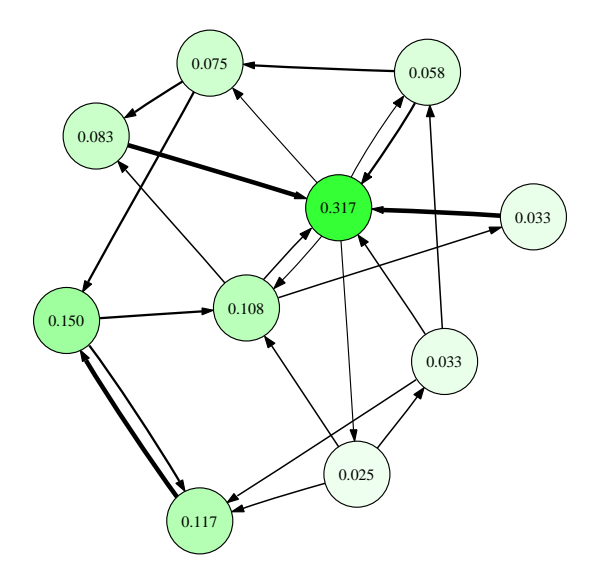

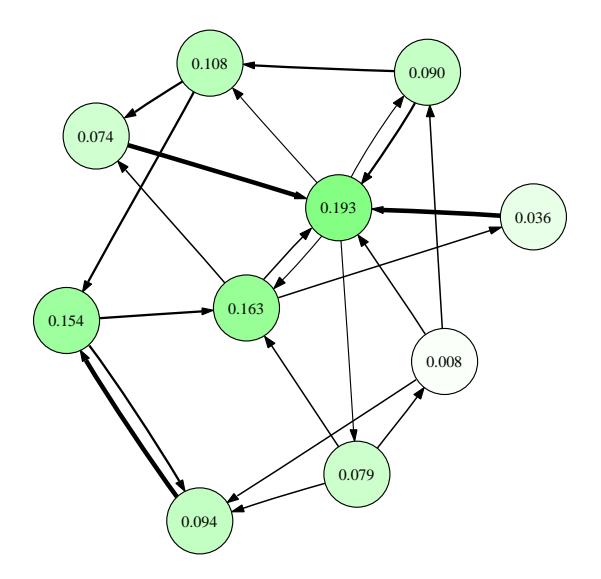

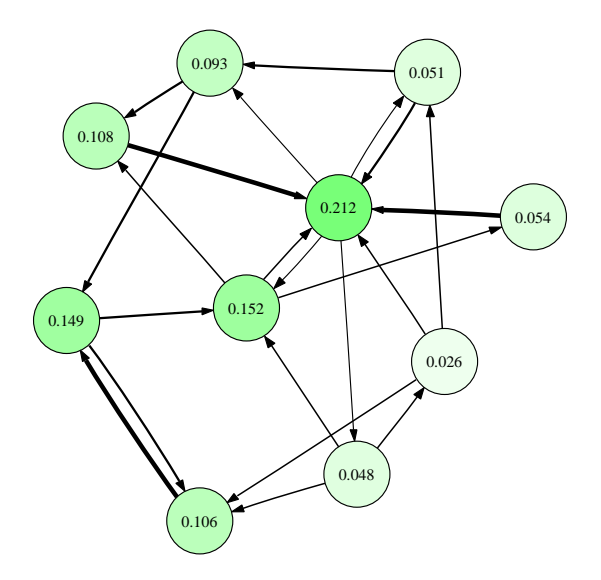

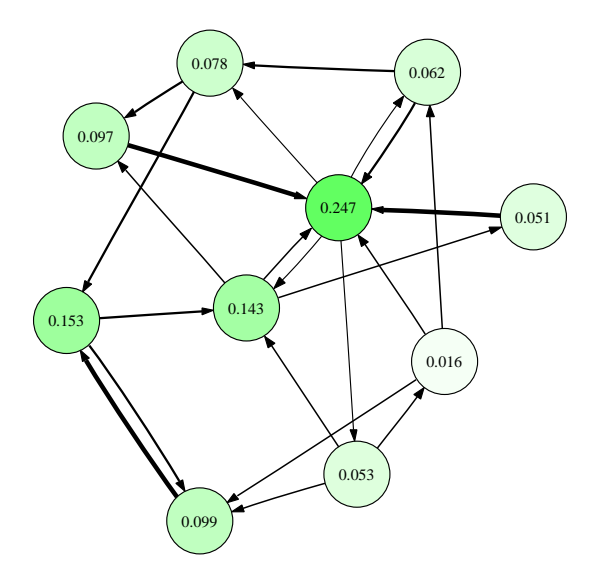

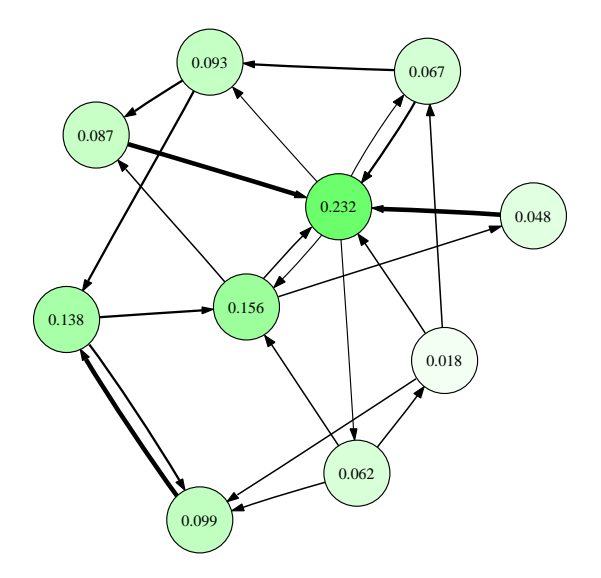

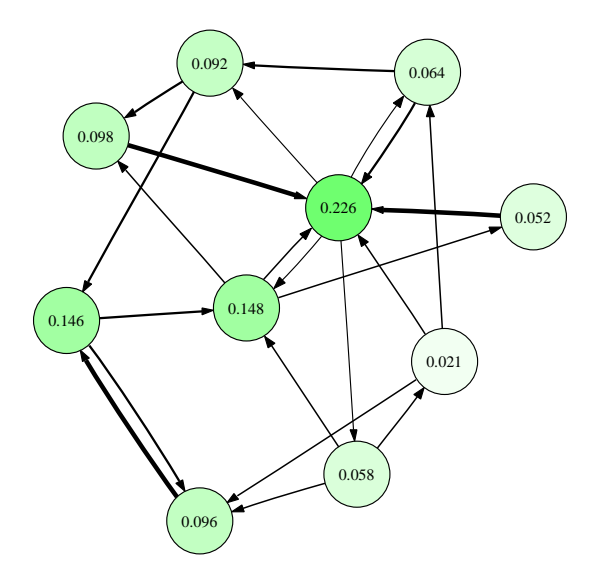

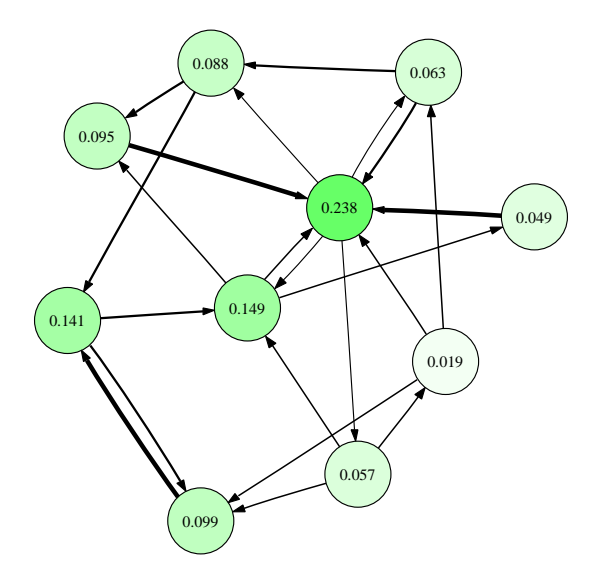

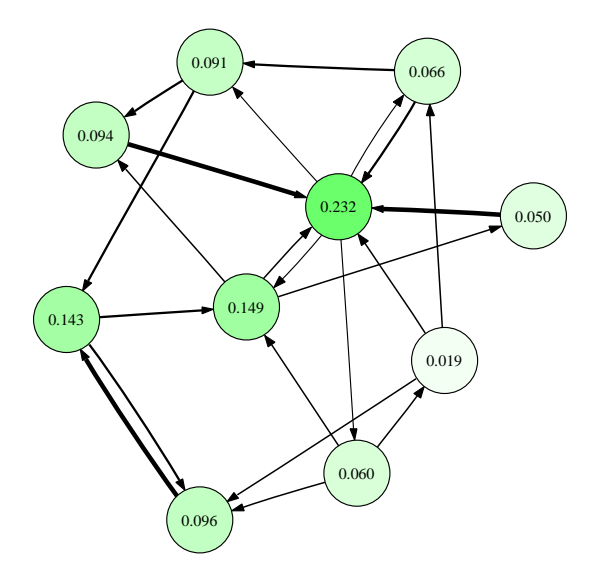

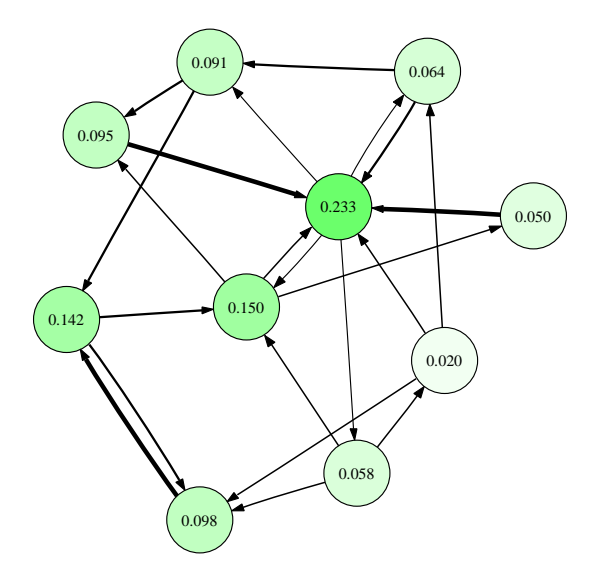

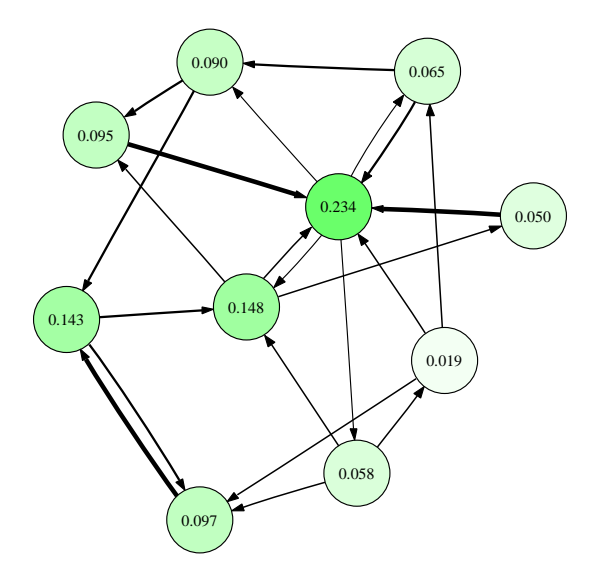

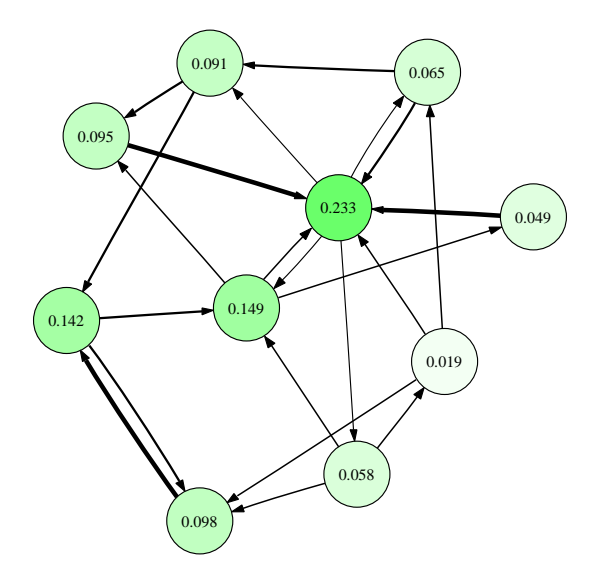

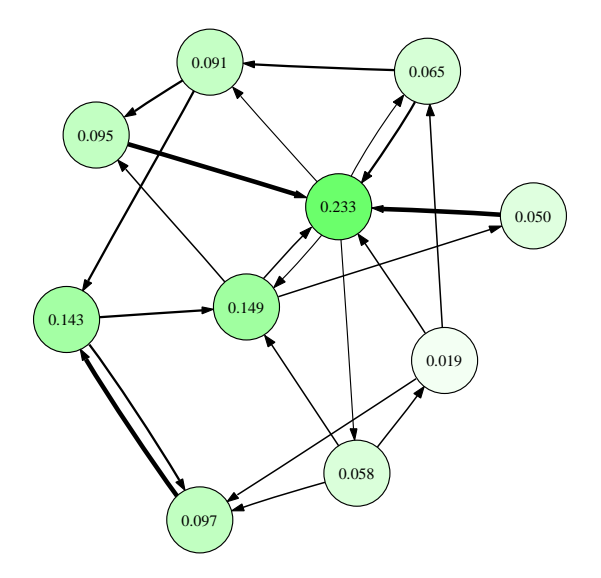

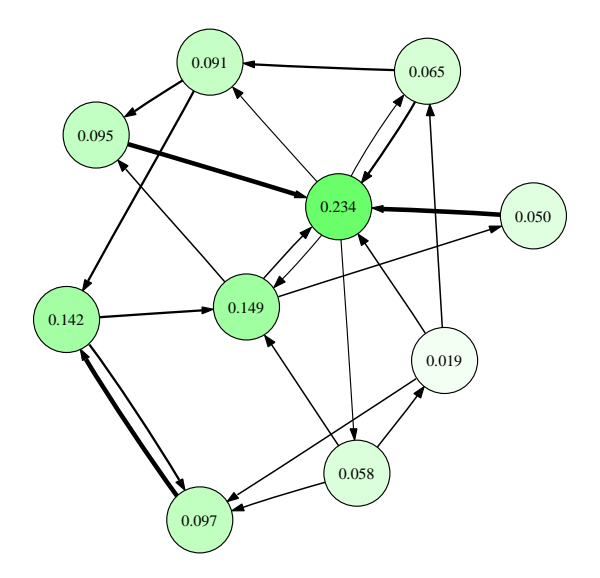

# PageRank With Damping

May not always converge, or convergence may not be unique.

To fix this, the random surfer can at each step randomly jump to any page of the Web with some probability  $d (1-d:$  damping factor).

$$
\mathrm{pr}(i) = \left(\lim_{k \to +\infty} ((1-d)G^T + dU)^k v\right)_i
$$

where  $U$  is the matrix with all  $\frac{1}{N}$  values with  $N$  the number of vertices.

# Using PageRank to Score Query Results

- PageRank: global score, independent of the query
- Can be used to raise the weight of important pages:

weight(t, d) = tfidf(t, d) × pr(d),

This can be directly incorporated in the index.  $\bullet$ 

# **Spamdexing**

#### Definition

Fraudulent techniques that are used by unscrupulous webmasters to artificially raise the visibility of their website to users of search engines

Purpose: attracting visitors to websites to make profit.

<span id="page-52-0"></span>Unceasing war between spamdexers and search engines

# Spamdexing: Lying about the Content

#### **Technique**

Put unrelated terms in:

- meta-information (<meta name="description">, <meta name="keywords">)
- **•** text content hidden to the user with JavaScript, CSS, or HTML presentational elements

#### Countertechnique

- o Ignore meta-information
- Try and detect invisible text

## Link Farm Attacks

#### **Technique**

Huge number of hosts on the Internet used for the sole purpose of referencing each other, without any content in themselves, to raise the importance of a given website or set of websites.

#### Countertechnique

- Detection of websites with empty or duplicate content
- Use of heuristics to discover subgraphs that look like link farms

### Link Pollution

#### **Technique**

Pollute user-editable websites (blogs, wikis) or exploit security bugs to add artificial links to websites, in order to raise its importance.

Countertechnique

rel="nofollow" attribute to <a> links not validated by a page's owner

### **Outline**

- [The World Wide Web](#page-1-0)
- **[Web Crawling](#page-8-0)**
- [Web Information Retrieval](#page-14-0)
- [Web Graph Mining](#page-33-0)

<span id="page-56-0"></span>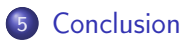

### What you should remember

- The inverted index model for efficient answers of keyword-based queries.
- **PageRank and its iterative computation.**

#### References

#### **•** Specifications

- ◮ HTML 4.01, <http://www.w3.org/TR/REC-html40/>
- ▶ HTTP/1.1, <http://tools.ietf.org/html/rfc2616>
- ▶ Robot Exclusion Protocol, <http://www.robotstxt.org/orig.html>

#### A book

<span id="page-58-0"></span>Mining the Web: Discovering Knowledge from Hypertext Data, Soumen Chakrabarti, Morgan Kaufmann

# Bibliography I

<span id="page-59-1"></span>Sergey Brin and Lawrence Page. The anatomy of a large-scale hypertextual Web search engine. Computer Networks, 30(1–7):107–117, April 1998.

Ronald Fagin, Amnon Lotem, and Moni Naor. 靠 Optimal aggregation algorithms for middleware. Journal of Computer and System Sciences, 66:614–656, 2003. Abstract published in PODS'2001.

Jon M. Kleinberg. 61

> Authoritative Sources in a Hyperlinked Environment. Journal of the ACM, 46(5):604–632, 1999.

Martin F. Porter.

<span id="page-59-0"></span>An algorithm for suffix stripping. Program, 14(3):130–137, July 1980.

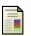

<span id="page-60-0"></span>US National Archives and Records Administration. The Soundex indexing system. <http://www.archives.gov/genealogy/census/soundex.html>, May 2007.